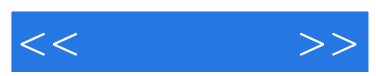

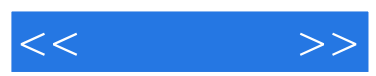

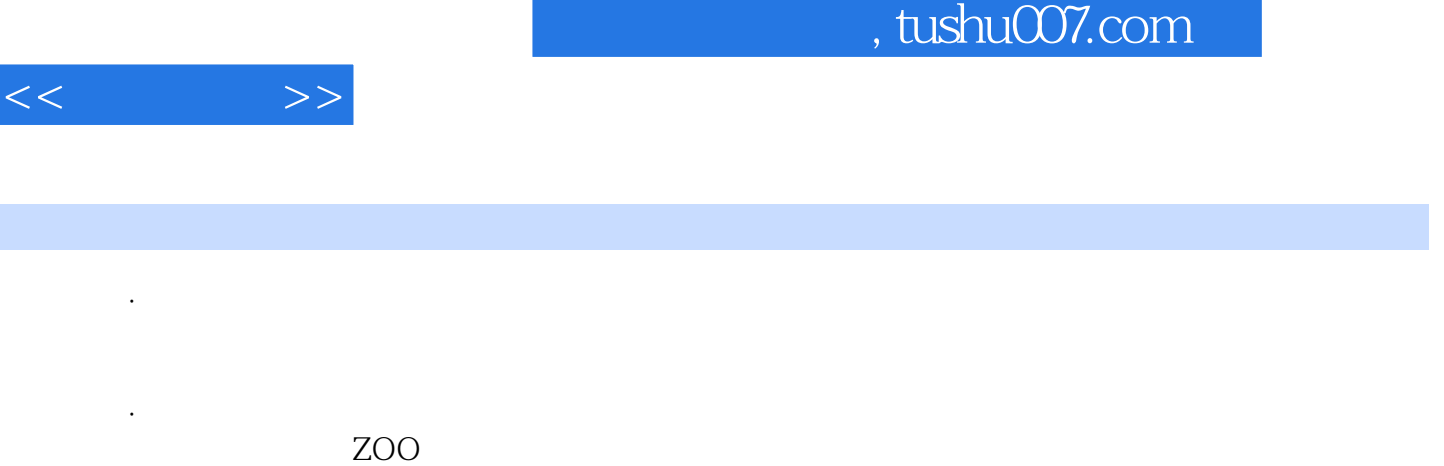

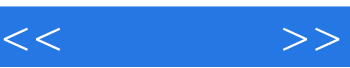

 $1$  $2<sub>l</sub>$ 3、室内用光 4、室外用光 5、风格  $6\phantom{000000000000000000000000000}$ 

 $7$ 8、案例研究

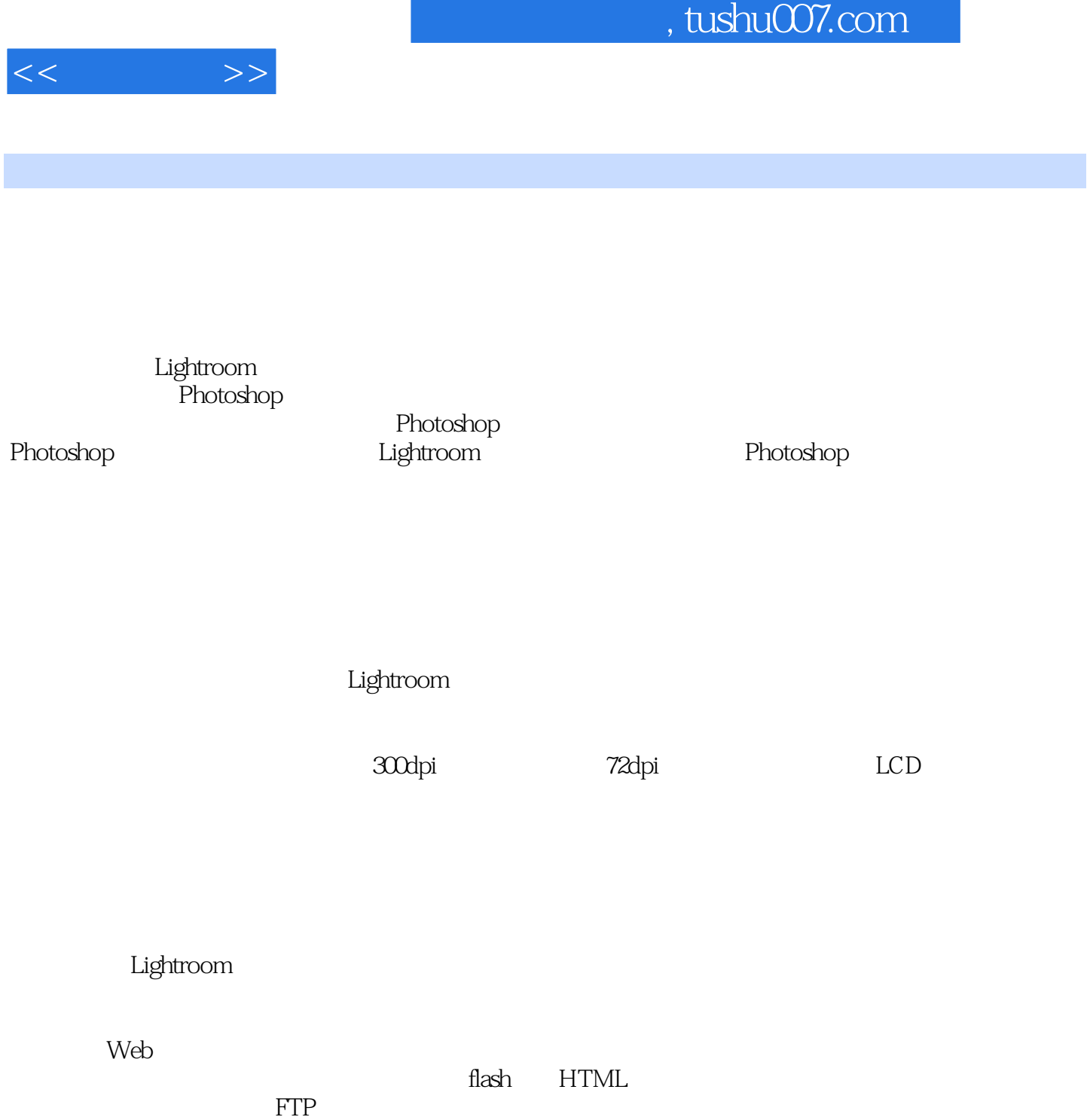

Flickr Smugmug

……

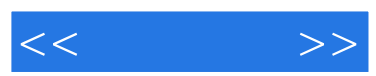

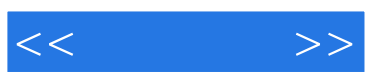

本站所提供下载的PDF图书仅提供预览和简介,请支持正版图书。

更多资源请访问:http://www.tushu007.com